CSV  $7.1$  $7.2$ 

CSV

 $\begin{array}{c|c} \hline \mathbf{7} & \mathbf{1} \end{array}$ 

<span id="page-1-0"></span> $7.1$  CSV  $CSV$ 

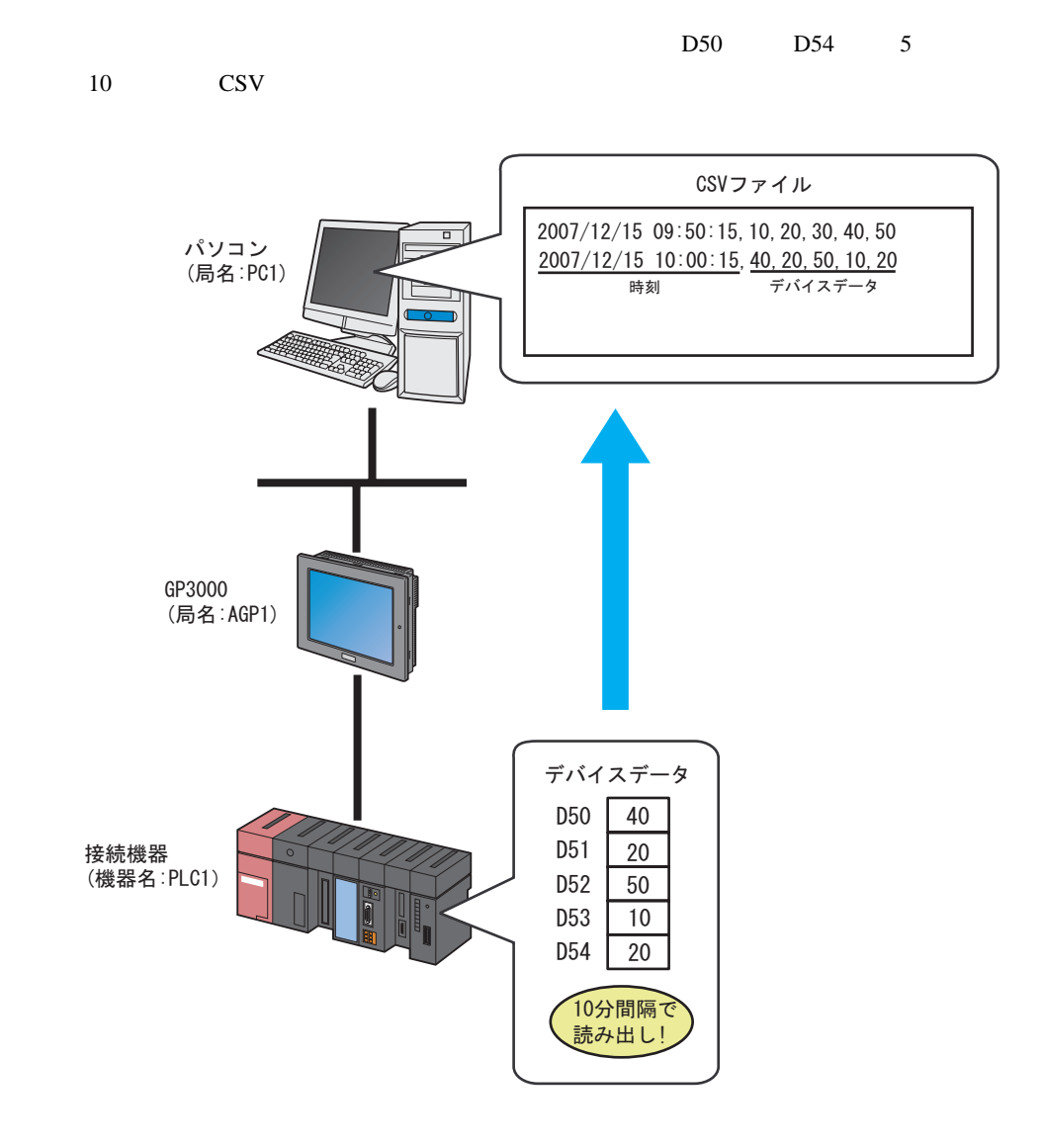

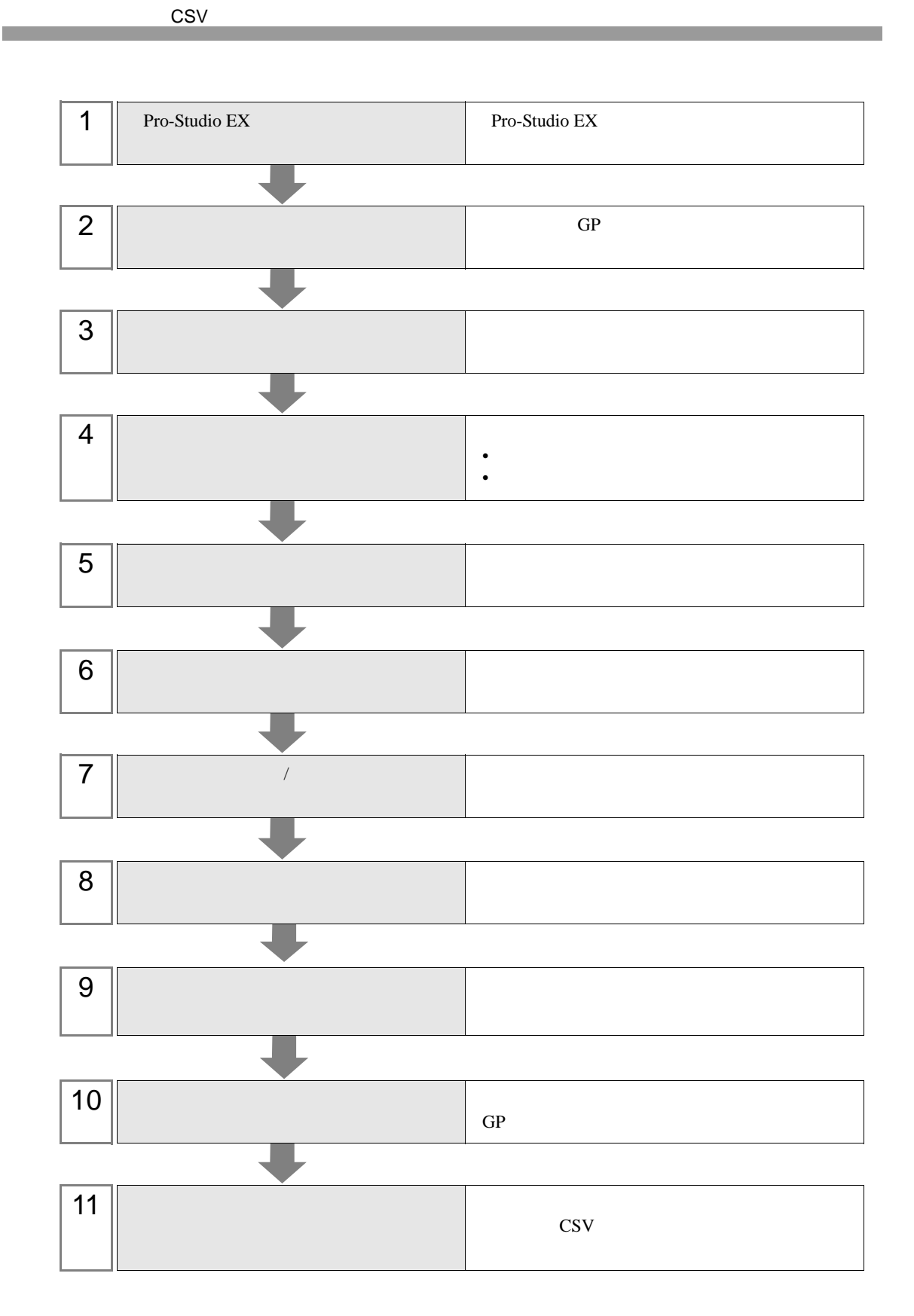

## 7.1.1 Pro-Studio EX

Pro-Studio EX

3 **Pro-Server EX** 

 $7.1.2$ 

ネットワークに接続しているパソコンと GP を、参加局として登録します。  $31$ 

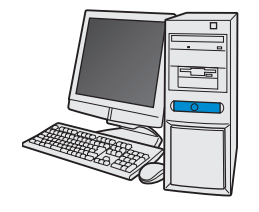

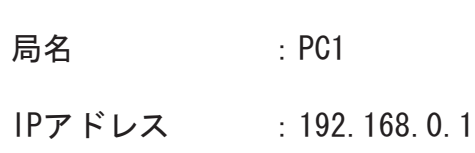

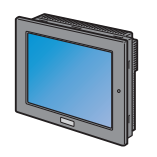

局名 : AGP1 IPアドレス : 192, 168, 0, 100 接続機器情報

設定例

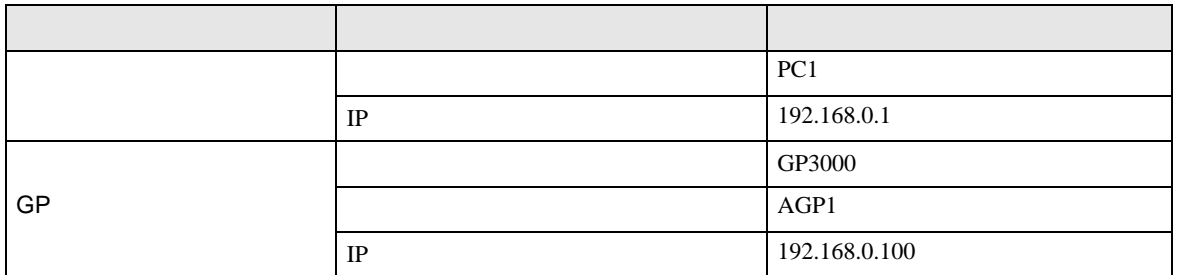

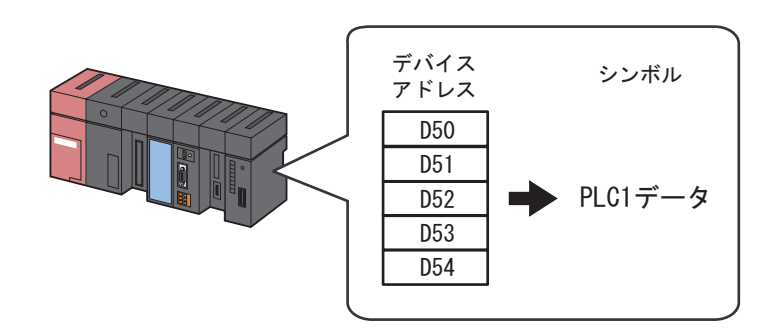

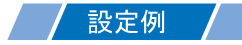

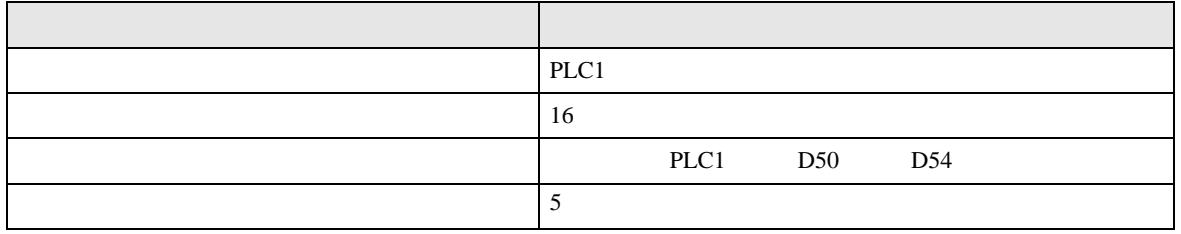

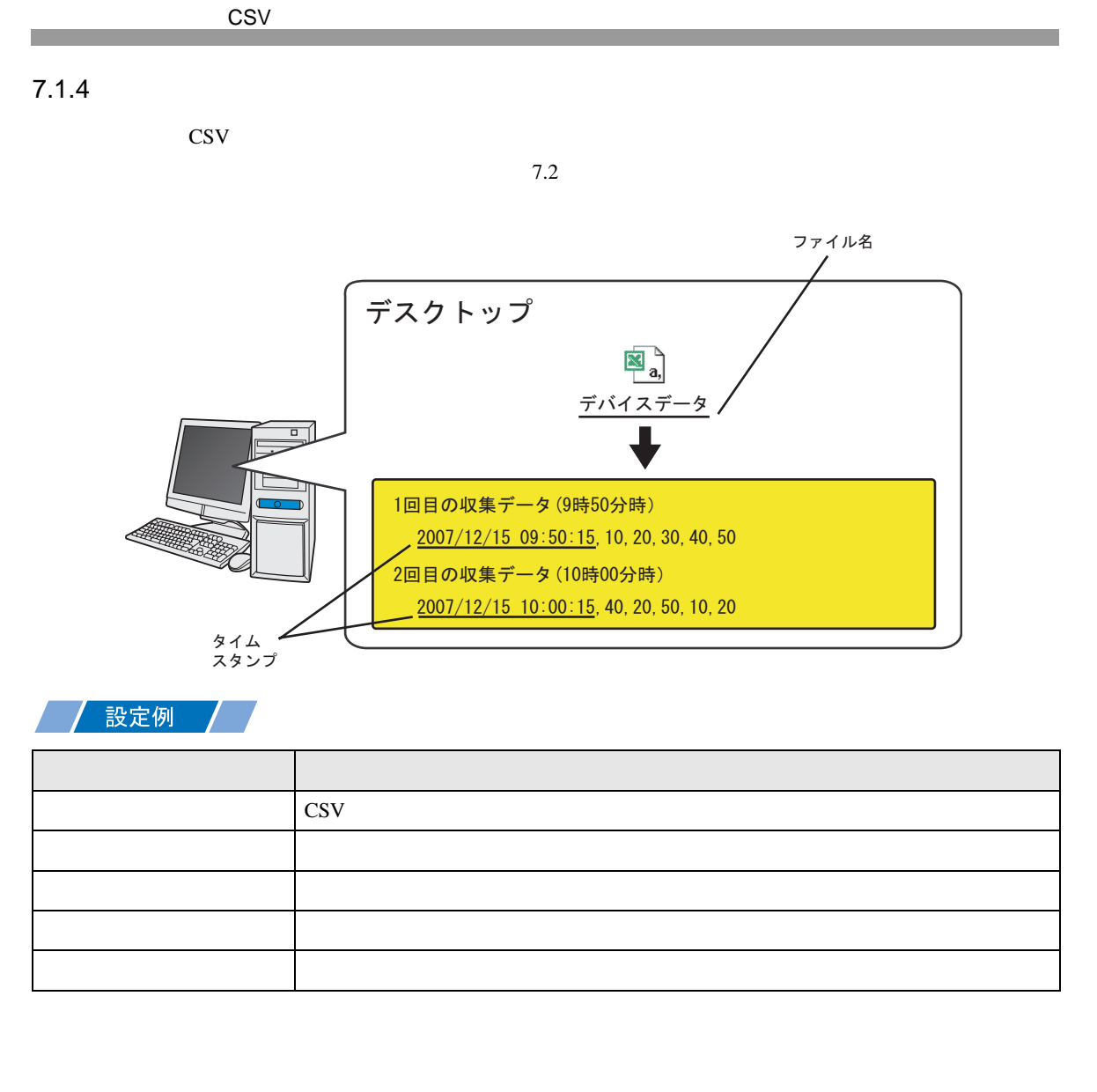

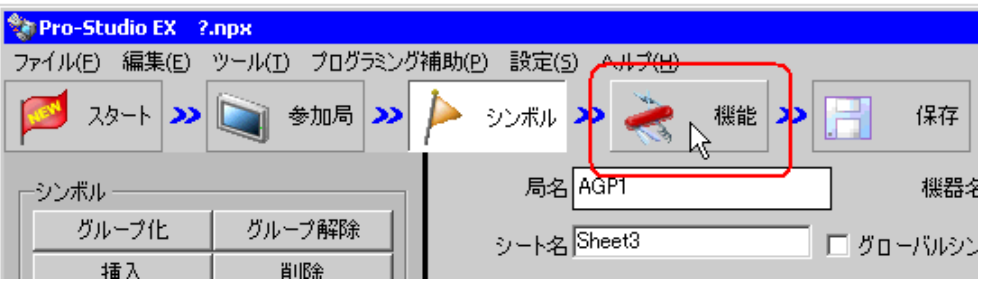

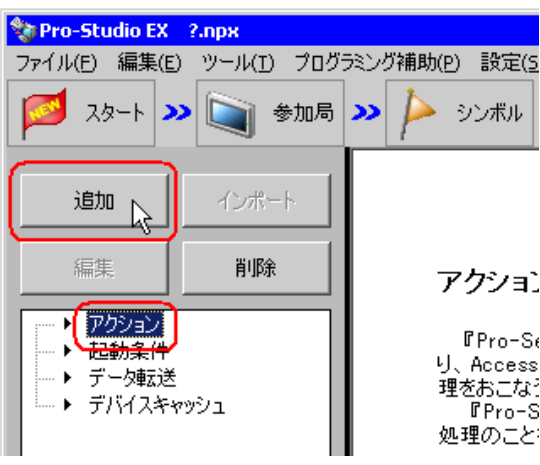

 $3\,$ 

 $\cos$ 

 $\bullet$  [*Product*  $\sim$   $\bullet$   $\sim$   $\bullet$   $\sim$ 

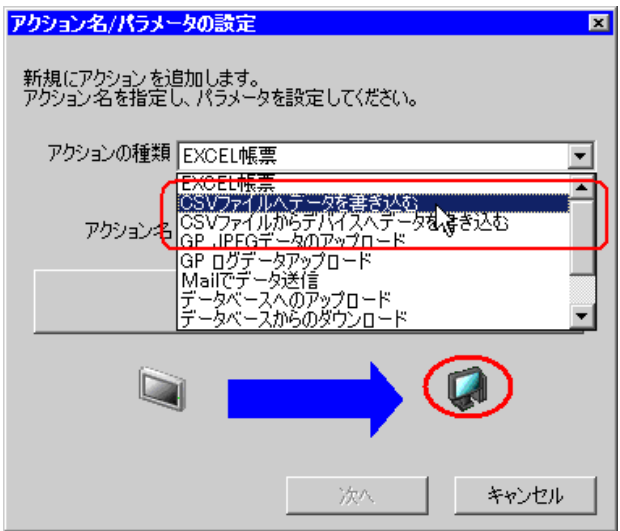

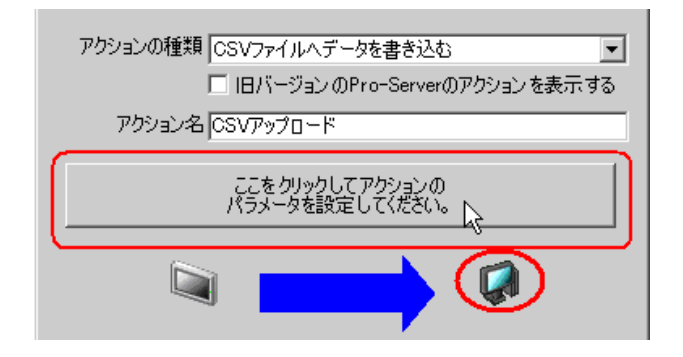

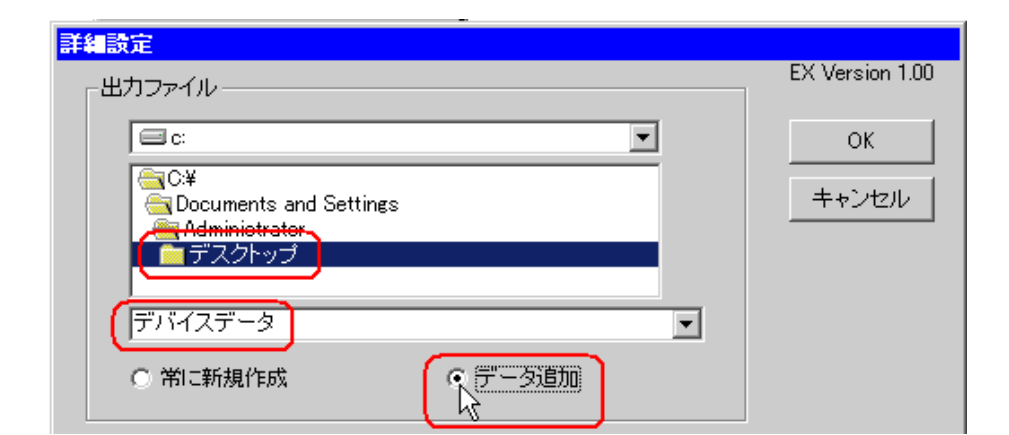

%Y%M%D%h%m%s データが書き込まれた時刻「年 」の書式で データの書式で (2007 12 15 9 50 15  $\mu$ 2007\_12\_15\_095015  $37.1$ 

 $6$ 

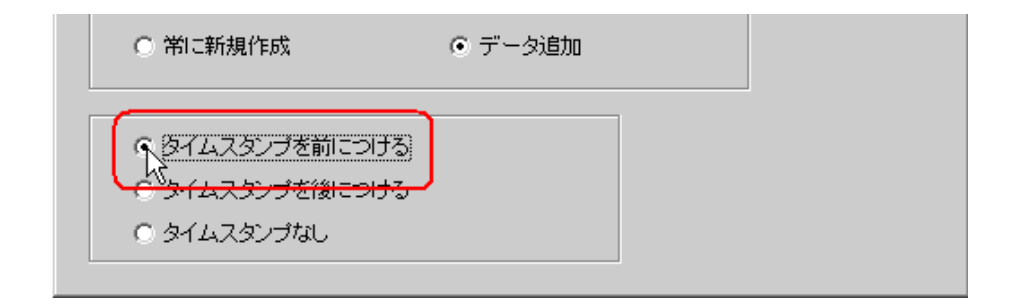

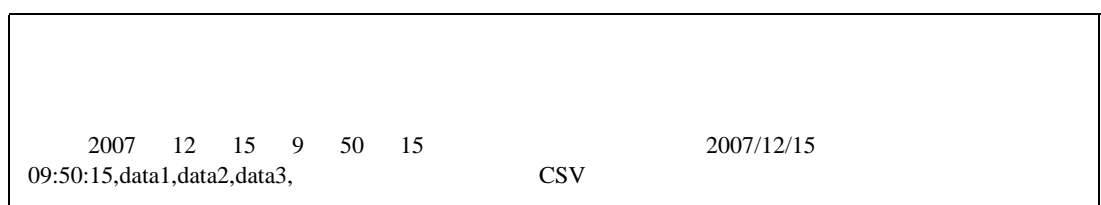

 $7 \text{ ok}$ 

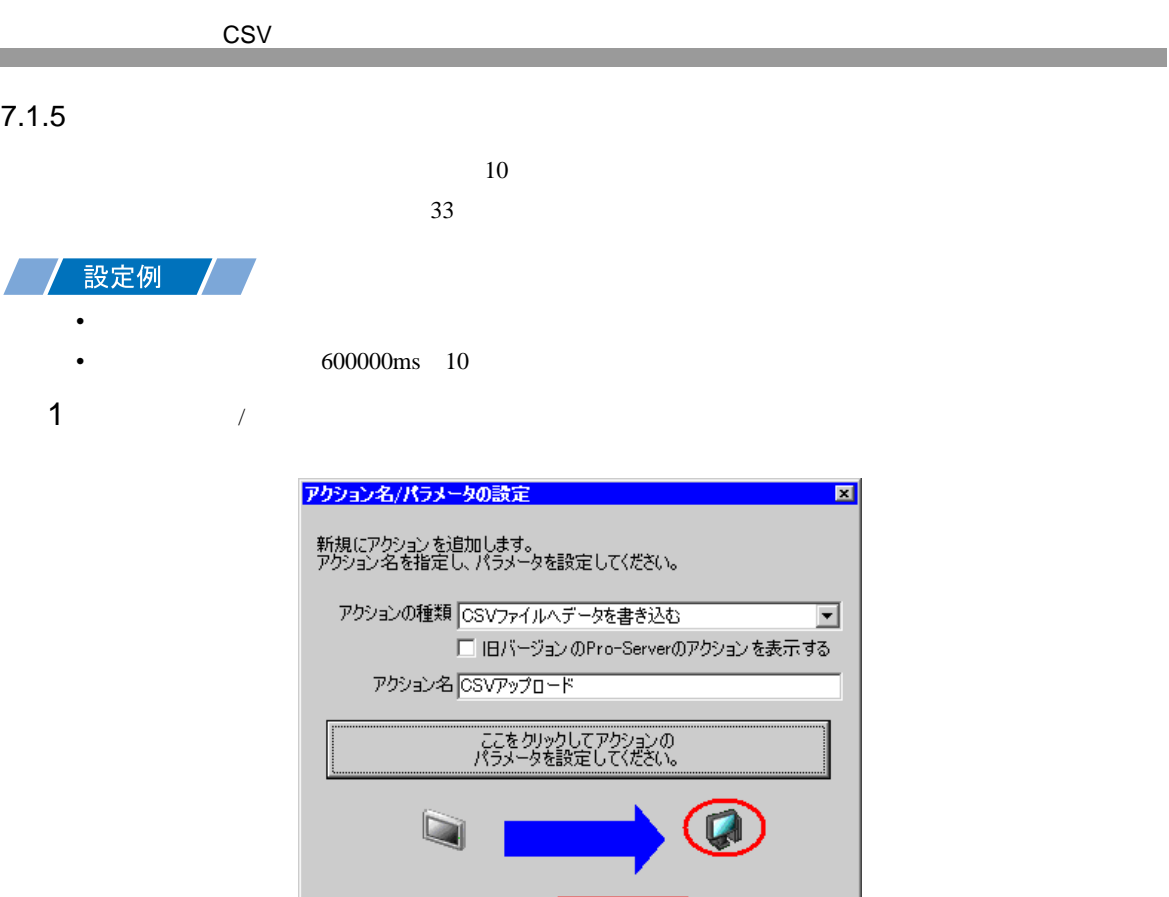

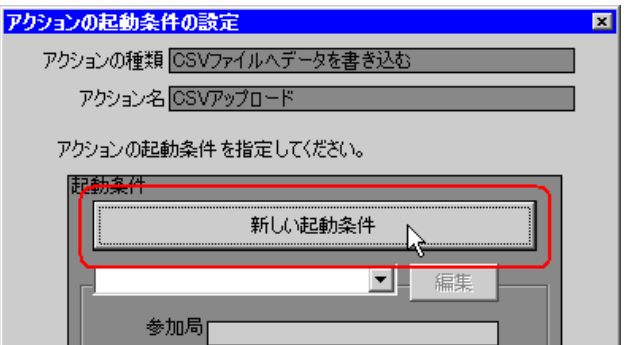

 $\frac{1}{2}$ 

キャンセル

AGP1

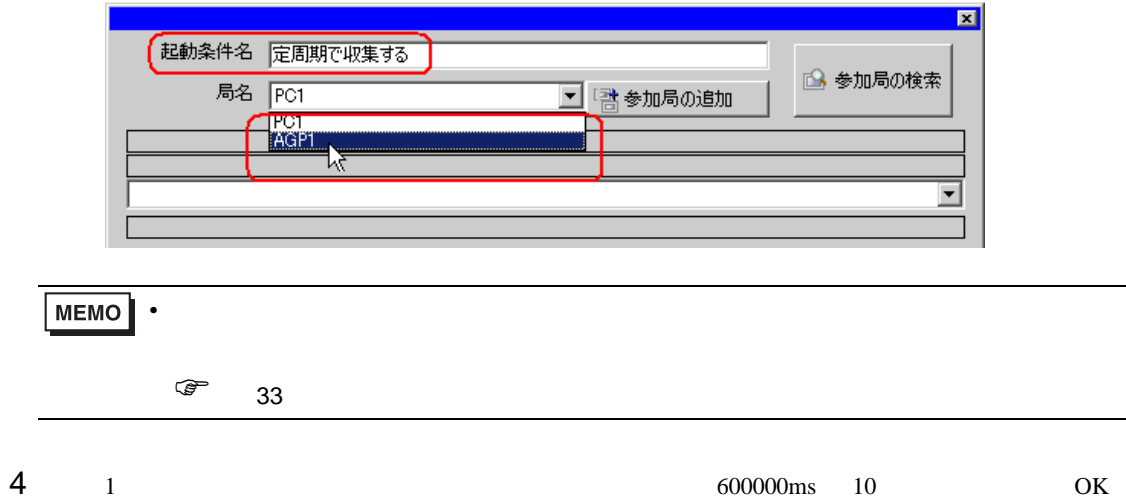

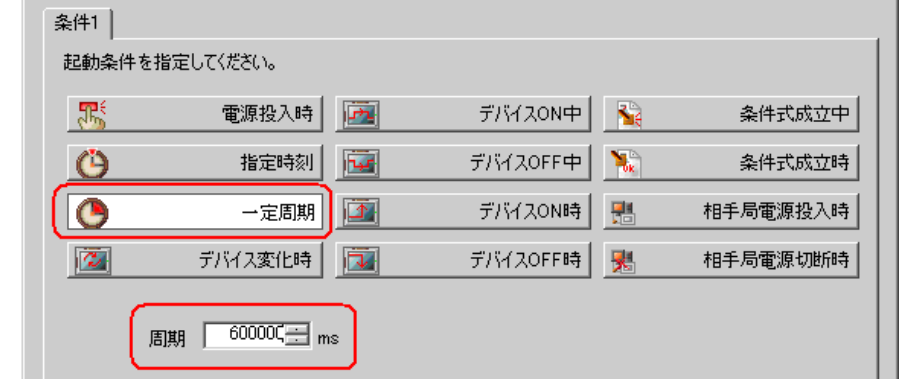

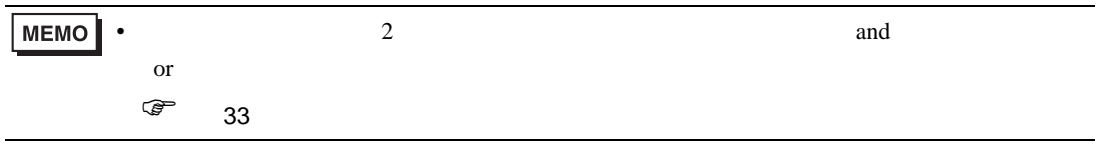

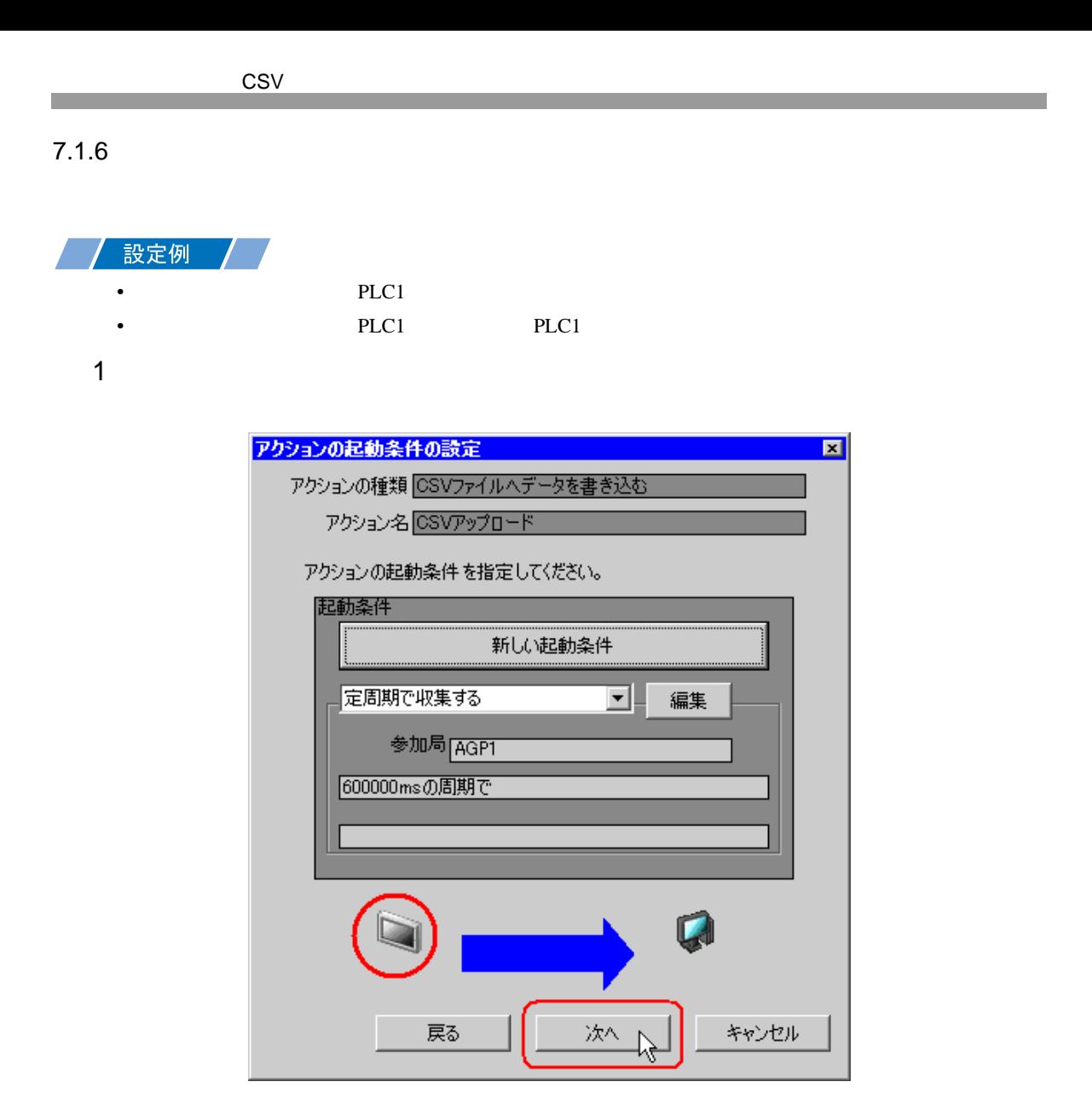

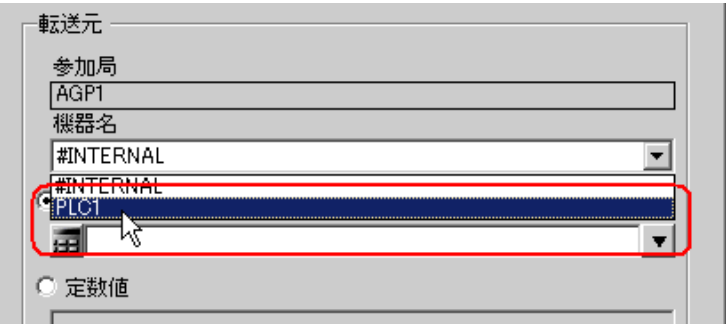

PLC1 PLC1

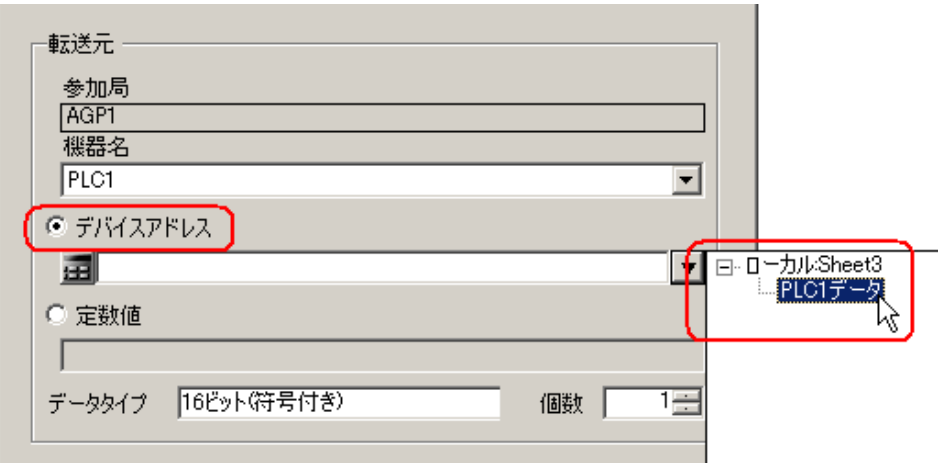

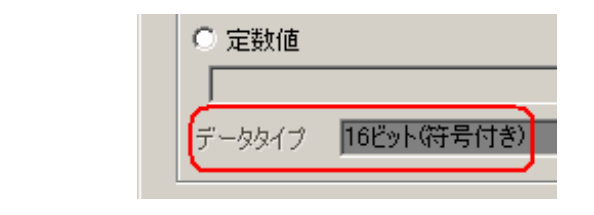

• デバイス値の代わりに、任意の定数を転送することもできます。

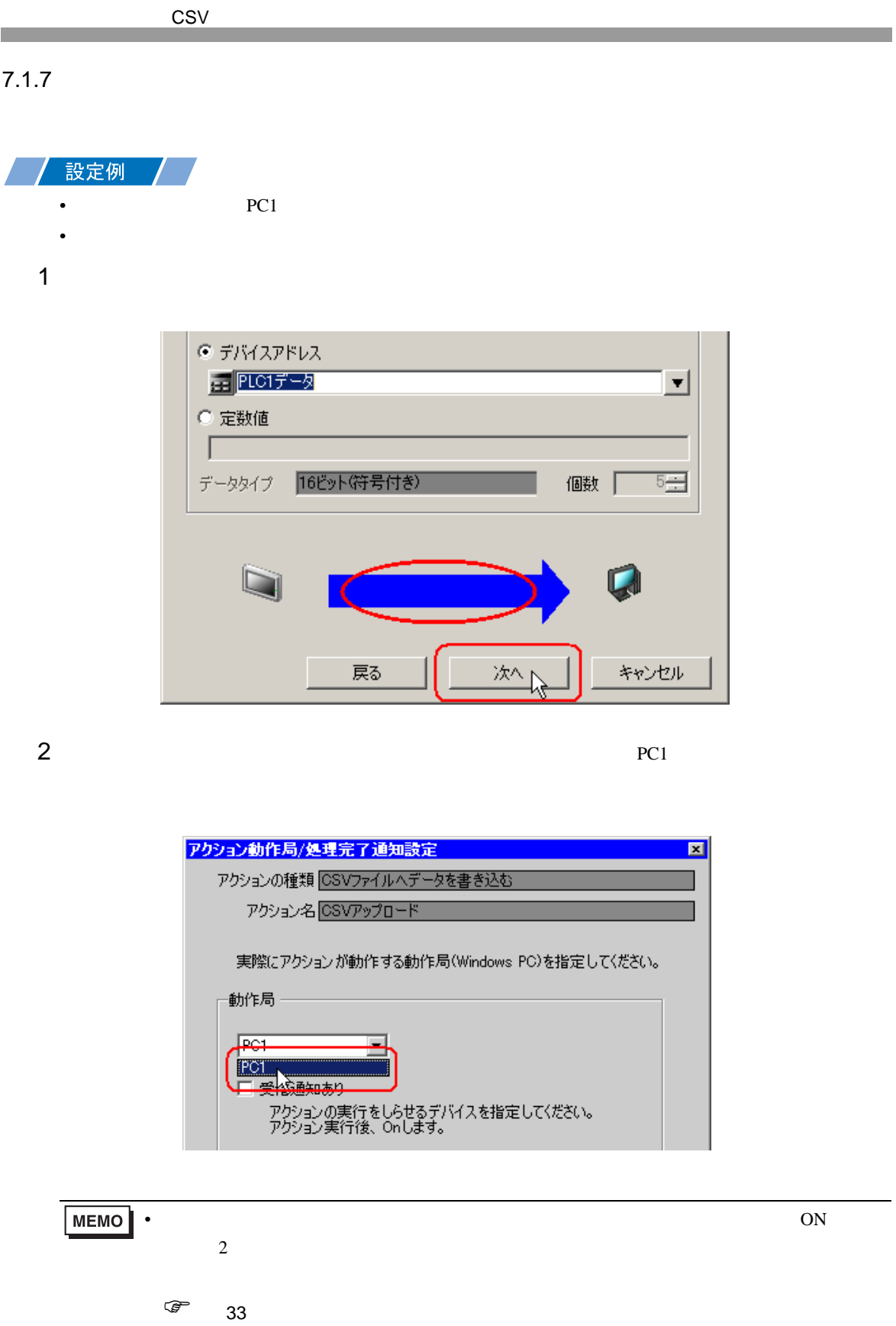

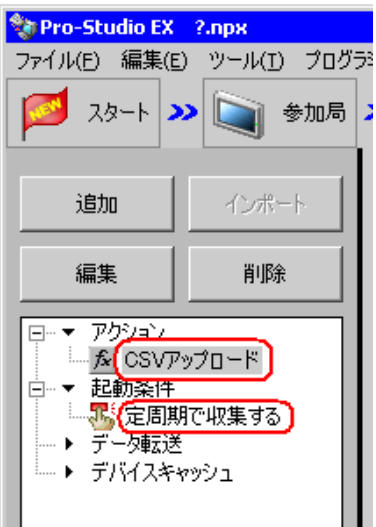

 $\mathcal{N}$ 

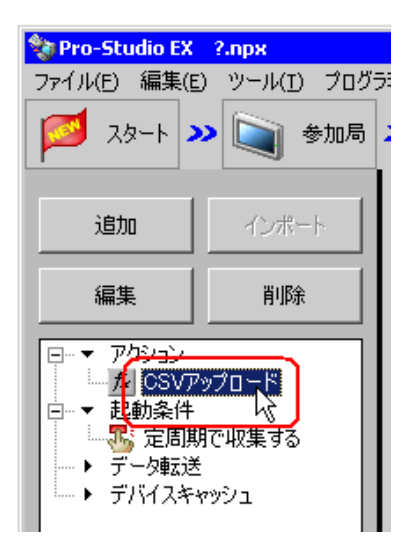

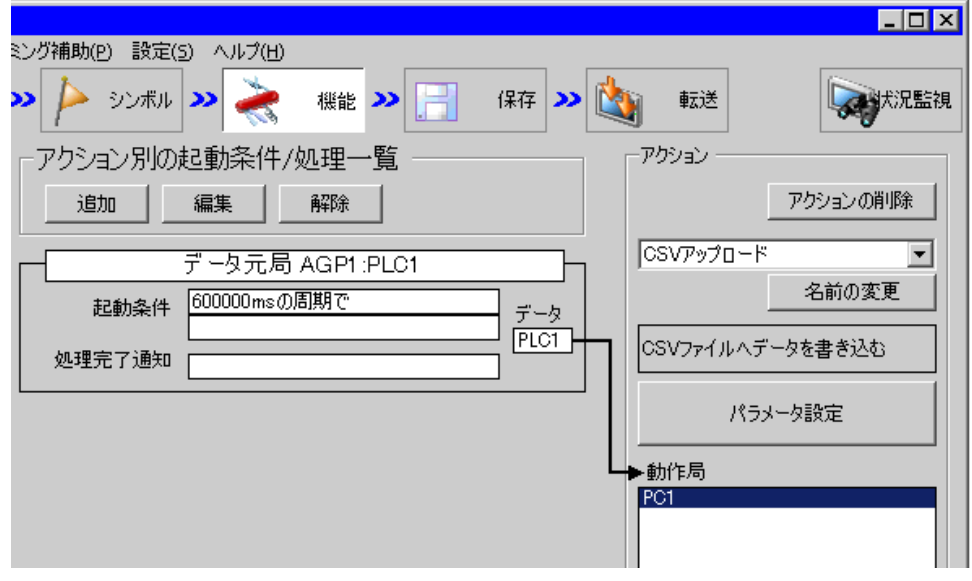

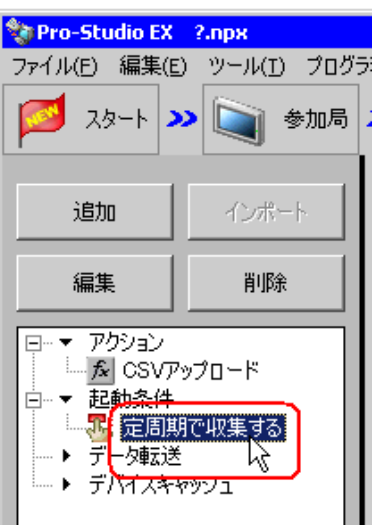

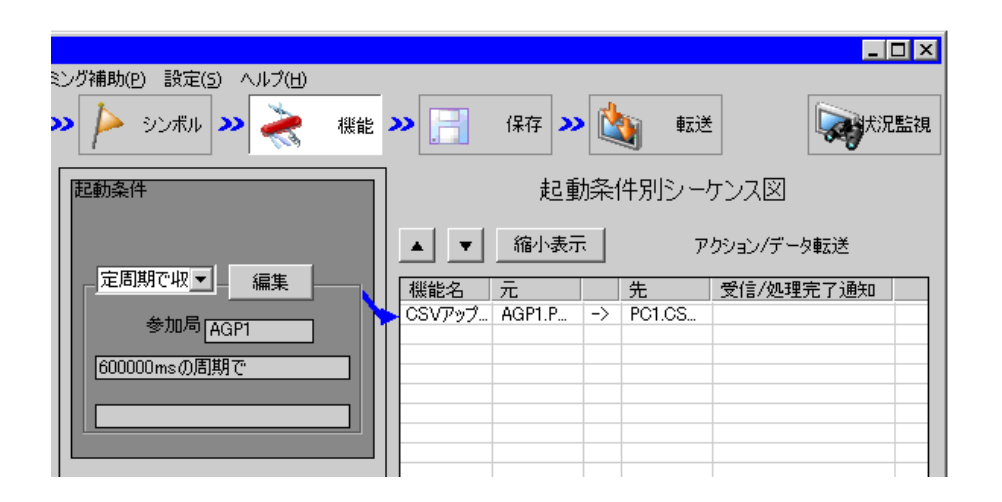

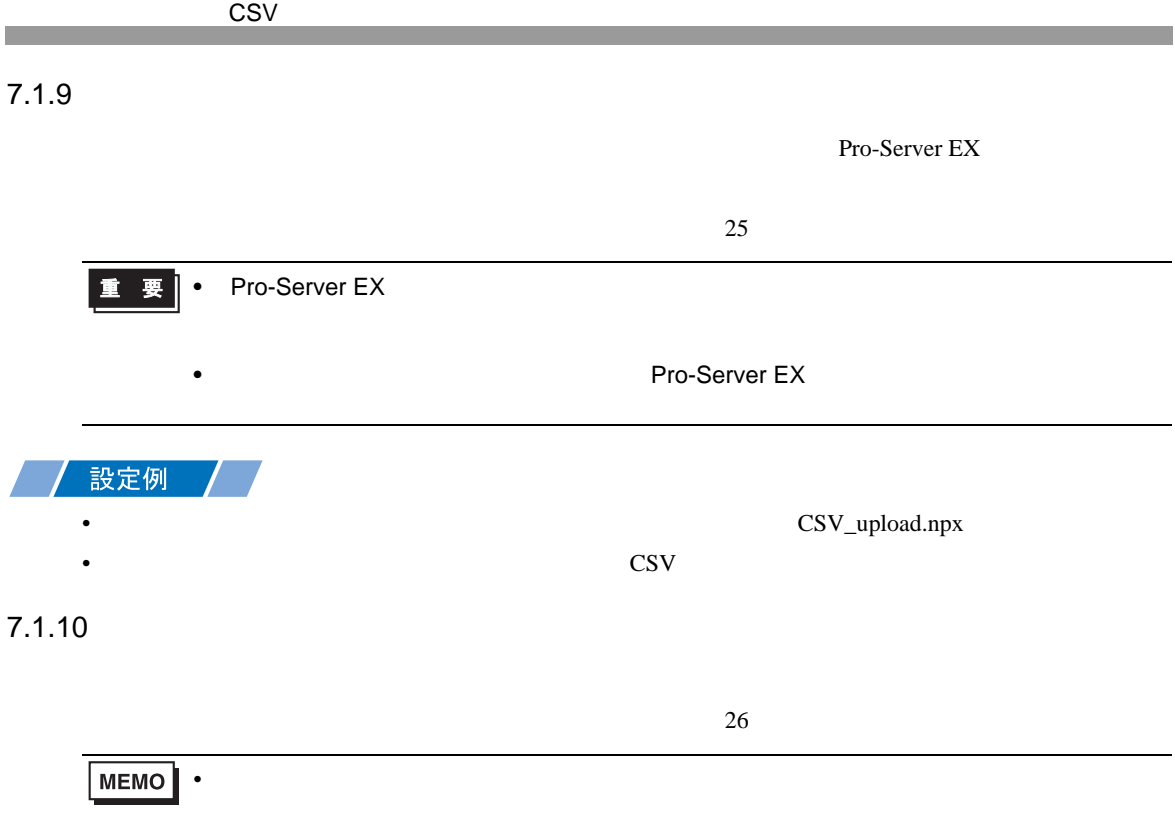

## 7.1.11

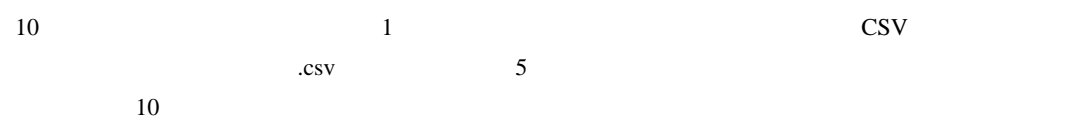

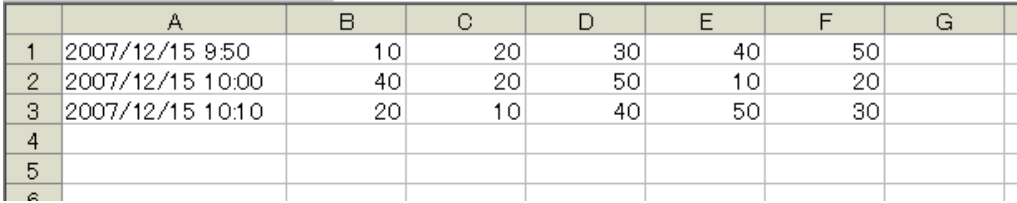

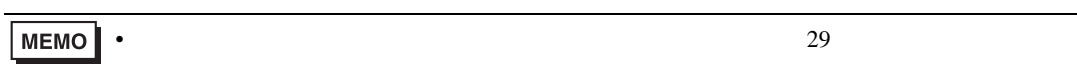

<span id="page-19-0"></span>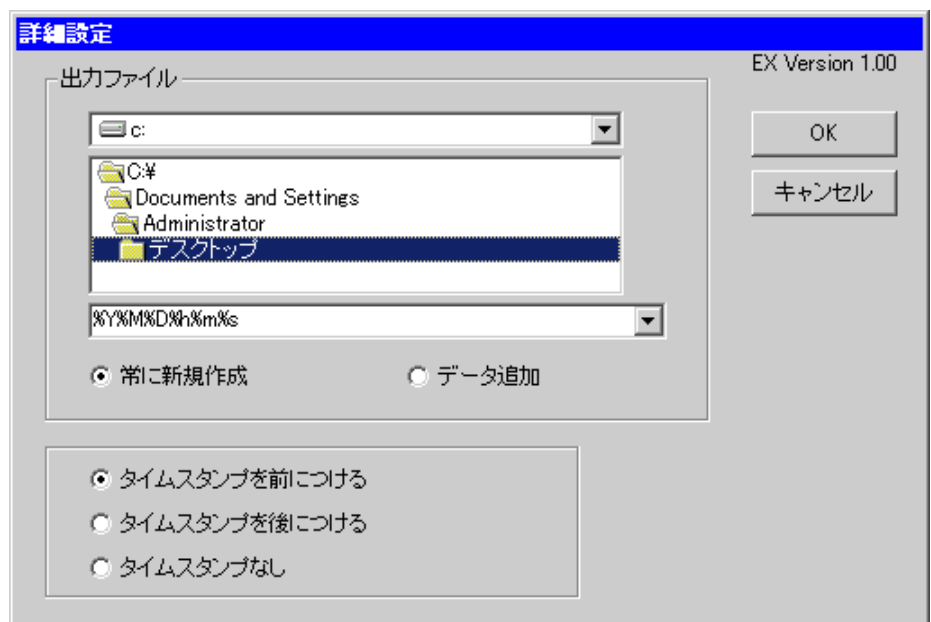

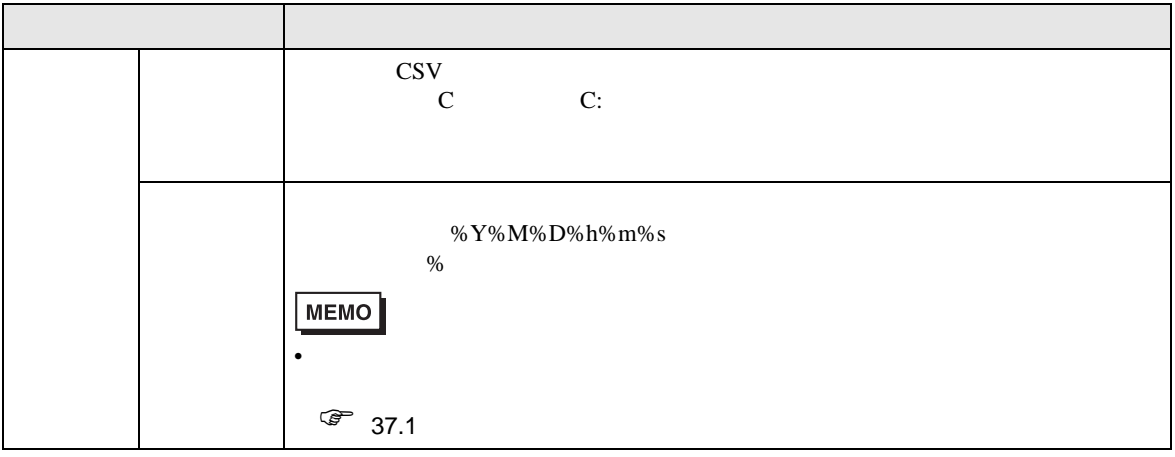

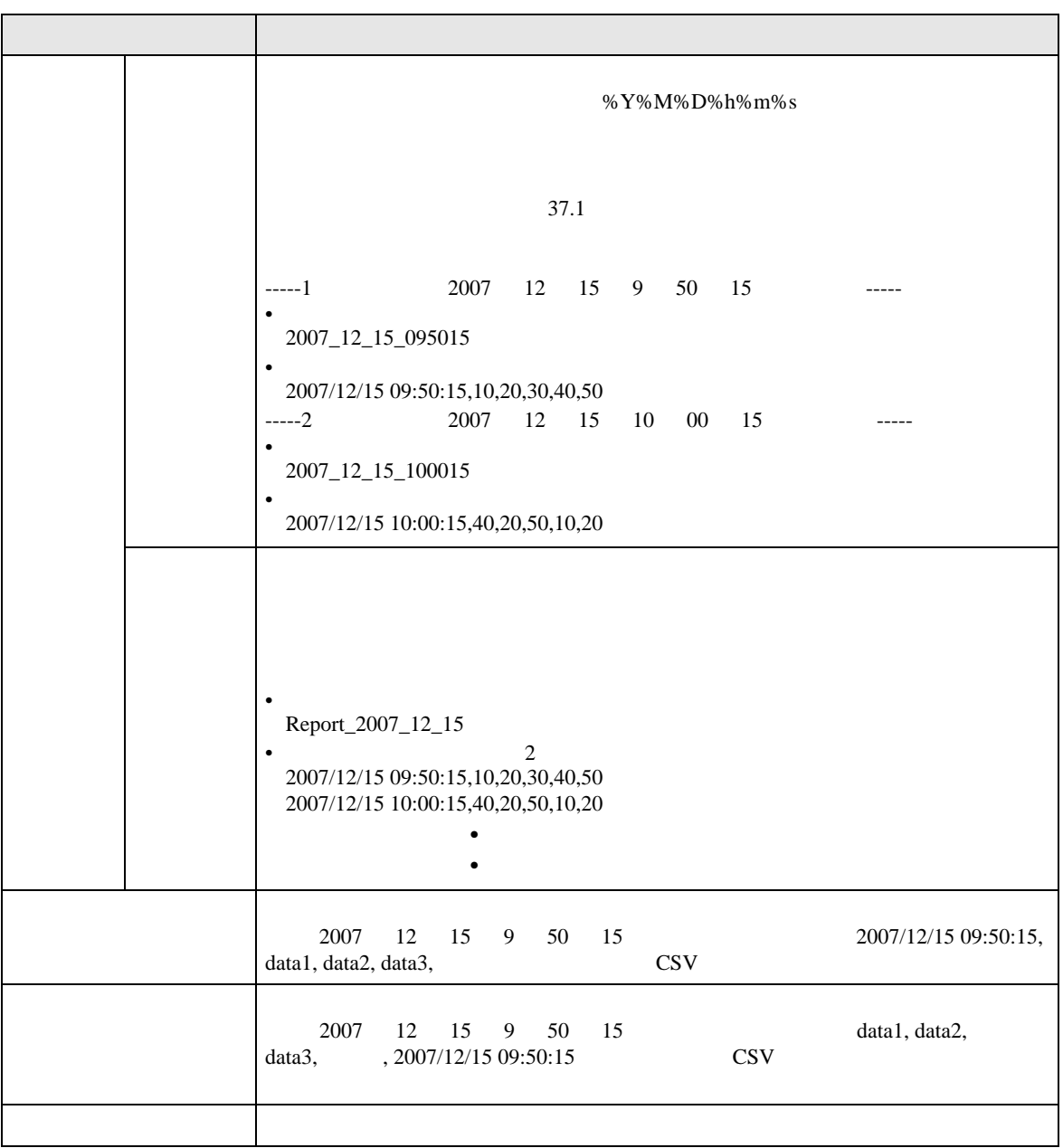